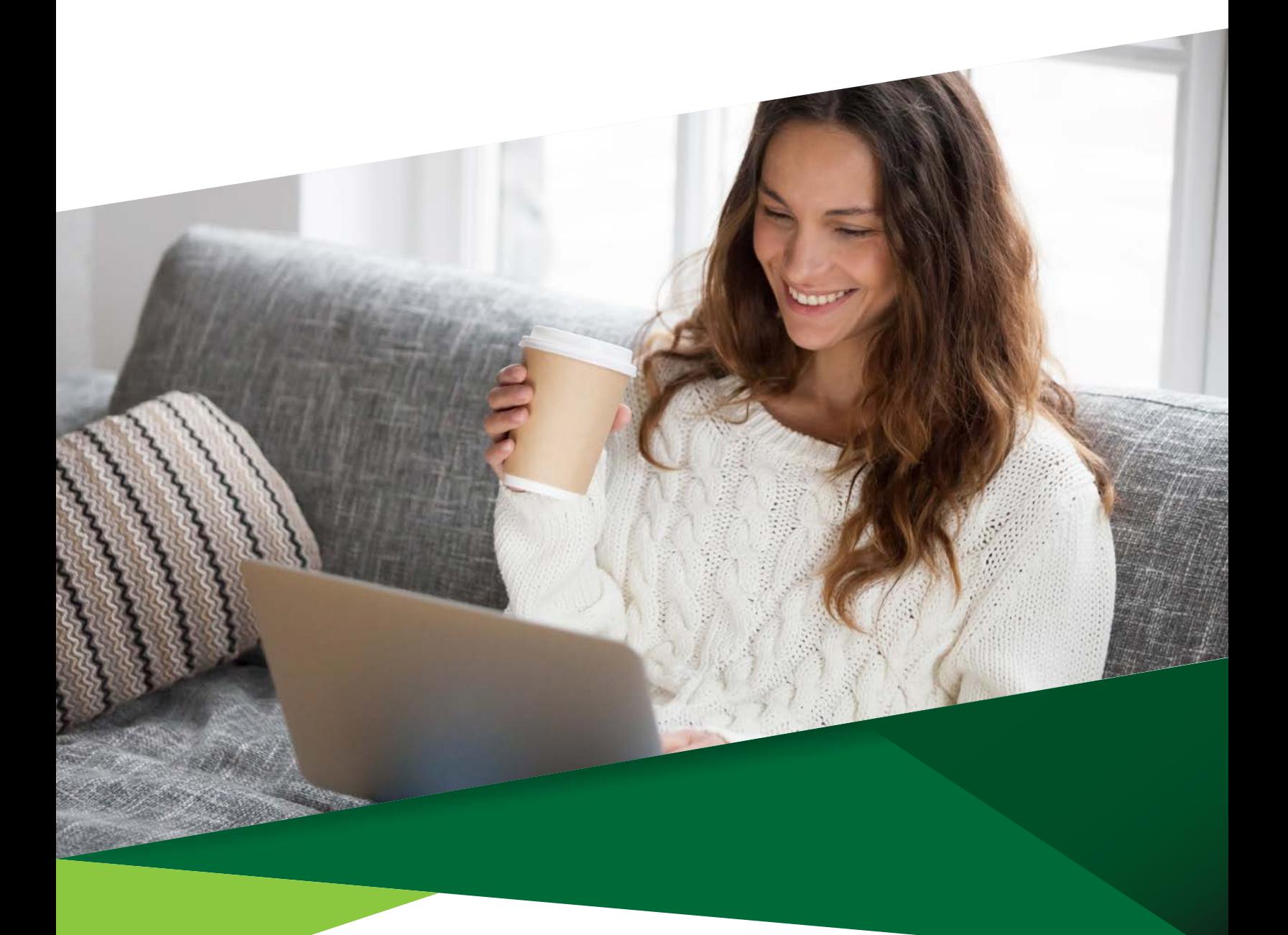

# Configuración de imagen para el ingreso a Banca en Línea

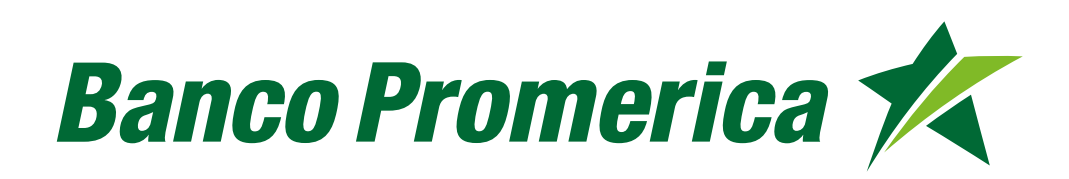

# Procedimiento

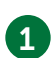

1 Ingresa a la página de Banco Promerica

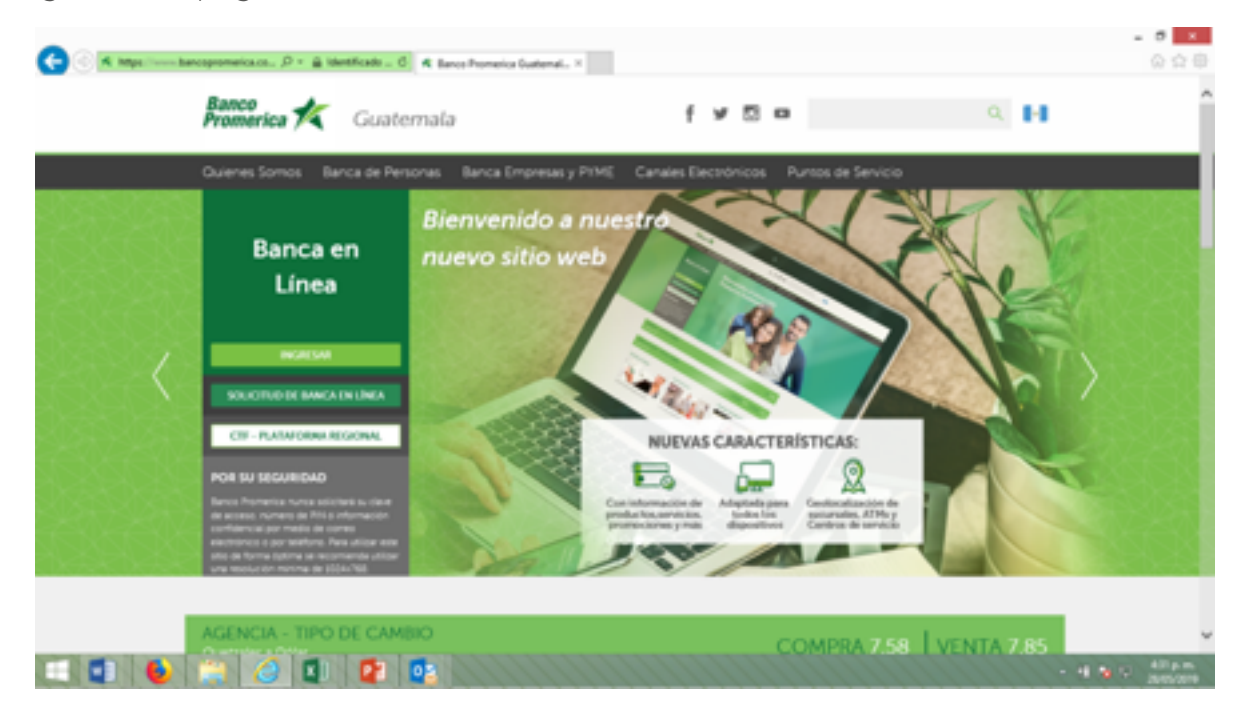

2 Da clic en la opción de Ingresar, para ir a la página de banca en línea

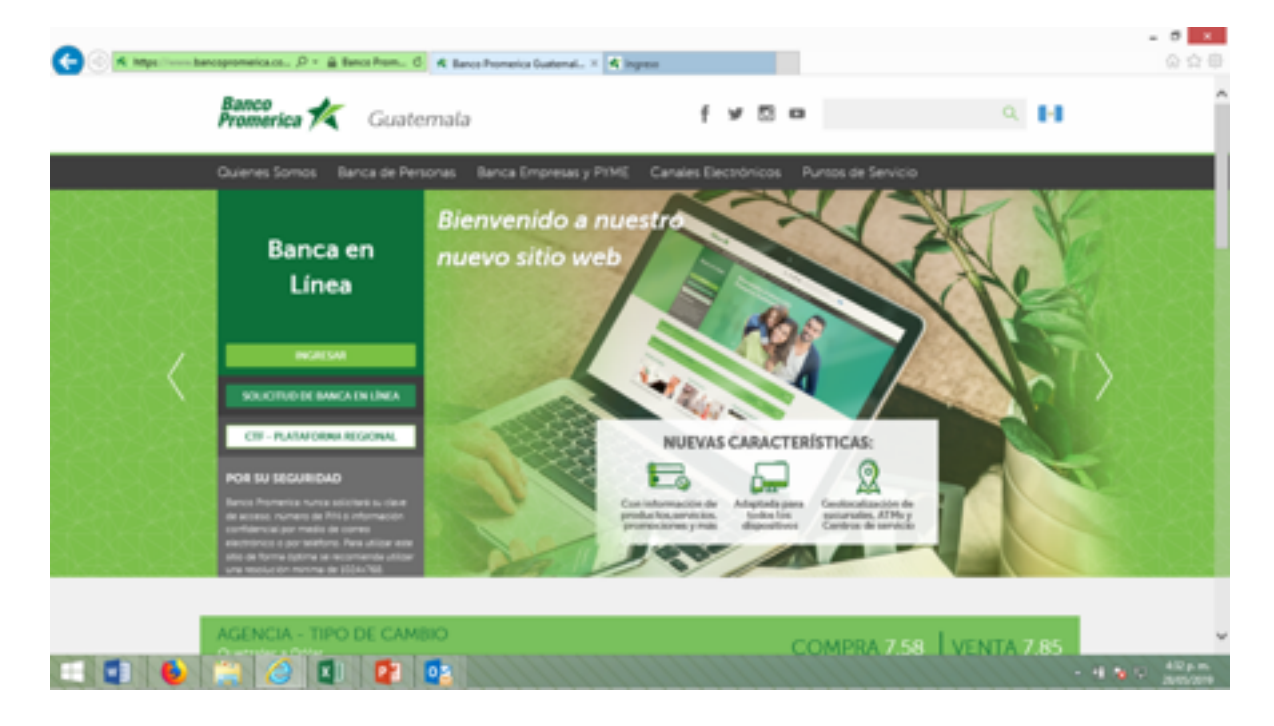

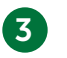

En la página de ingreso únicamente aparecerá la opción de usuario, ingresa tu usuario y da clic en el botón con la palabra siguiente

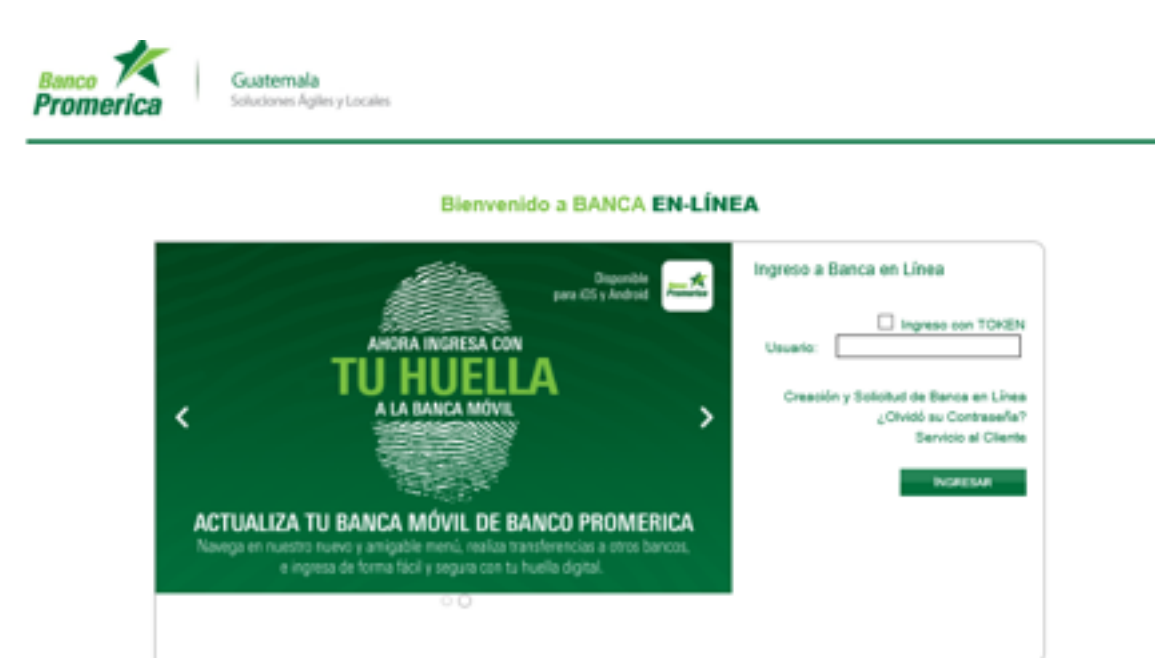

#### Para su seguridad:

Banco Prometica nunca solicitará su clave de acceso, número de PDC ó información confidencial por medio de correo electrónico o por teléfono. Para utilizar este sitio de forma óptima se recomienda utilizar una resolución másima de 1024x760.

Teiéfono Guatemala: 1724<br>Teiéfono local y fuera de Guatemala: (502) 2413-3400<br>15 Calle 1-04 zona 18, Edificio Centrica Plaza, Guatemala,<br>CA 01010 Todos los Derechos Reservados - 2019

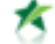

4 En la siguiente pantalla se mostrará una imagen, la cual puedes personalizar. Primero debes ingresar tu contraseña dar clic en la palabra ingreso y te llevará a una galería de imágenes para que escojas la tuya

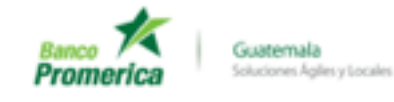

Bienvenido a BANCA EN-LÍNEA

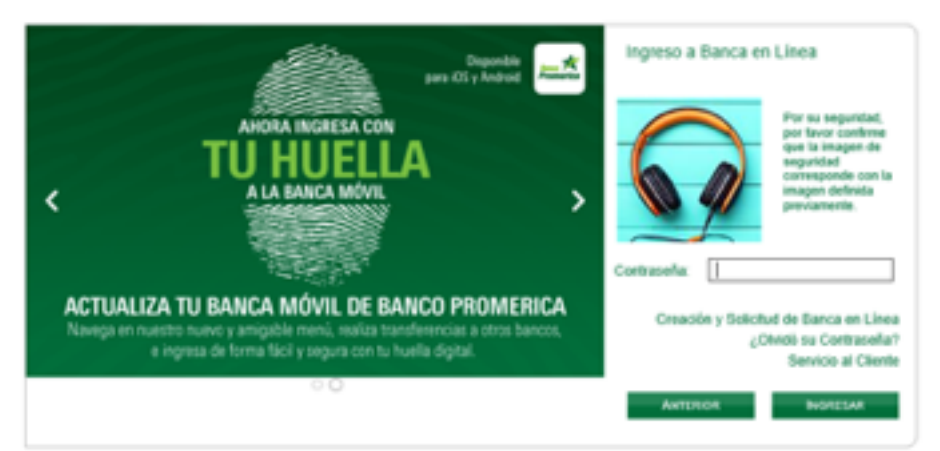

#### Para su seguridad:

Basco Promesica nunca solicitará su clave de acceso, número de PDI ó información confidencial por medio de correo electrónico o por teléfono. Para utilizar este sitio de forma óptima se reconsienda utilizar una resolución minima de 1024x768.

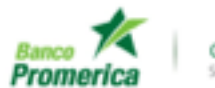

Guatemala Soluciones Agiles y Locales

### Bienvenido a BANCA EN-LÍNEA

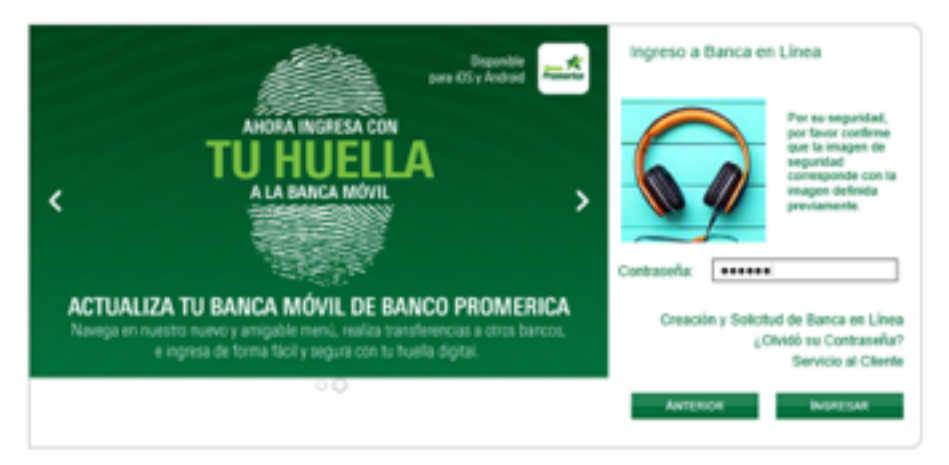

### Para su seguridad:

Banco Prometica nunca solicitará na clave de acceso, número de PDV ó información confidencial por medio de come electrónico o por teléfono. Para utilizar este sitio de forma óptima se recomienda utilizar una resolución minima de 1024x768.

5 En esta pantalla debes seleccionar una imagen la cual estará asociada a tu usuario y aparecerá antes de ingresar tu contraseña para que confirmes la autenticidad de la página.

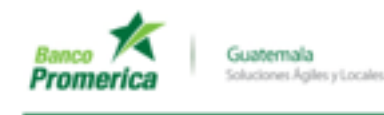

### SELECCIÓN DE IMAGEN DE SEGURIDAD

Por favor seleccione una imagen del listado. La imagen seleccionada quedará asociada a su perfil para ingreso al sitio de Banca en Línea

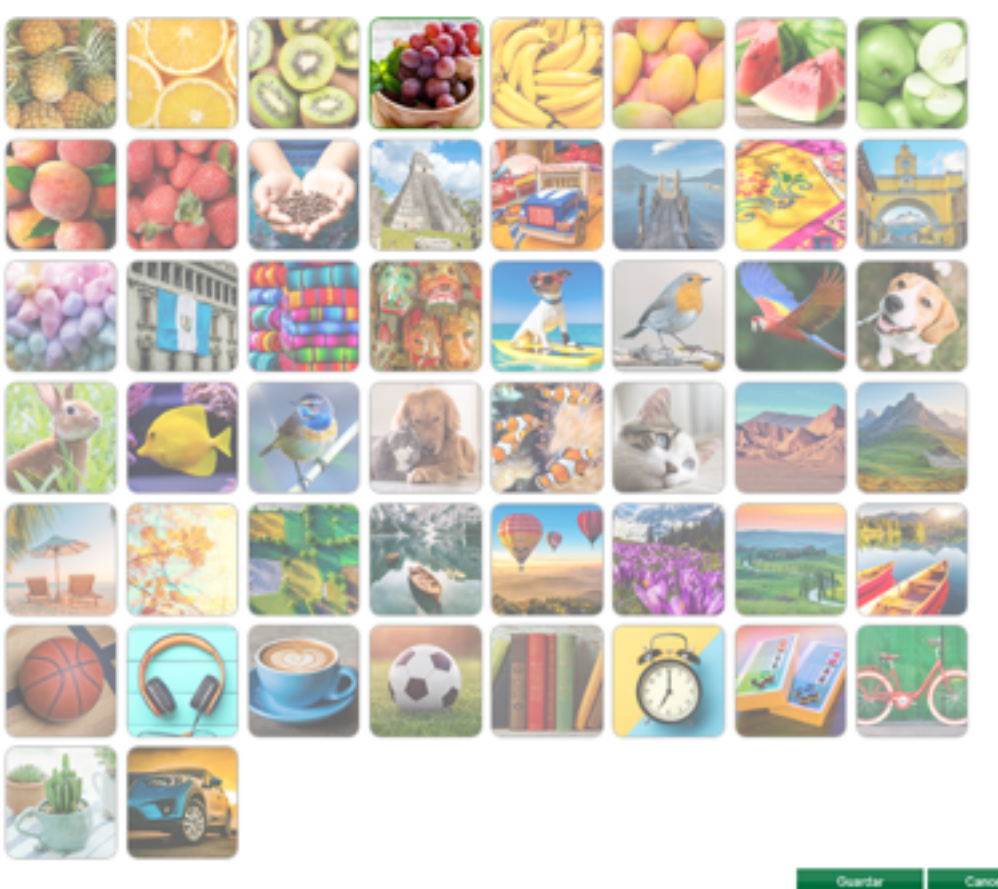

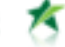

Teléfono Guatemala: 1724<br>Teléfono local y fuera de Guatemala: (502) 2413-9409<br>15 Calle 1-54 nona 19: Fridinin Centrina Plaza: Guatemala

6 Una vez que selecciones la imagen, aparece la previsualización en la parte superior derecha para tu confirmación, si es la que elegiste, presiona el botón "Guardar".

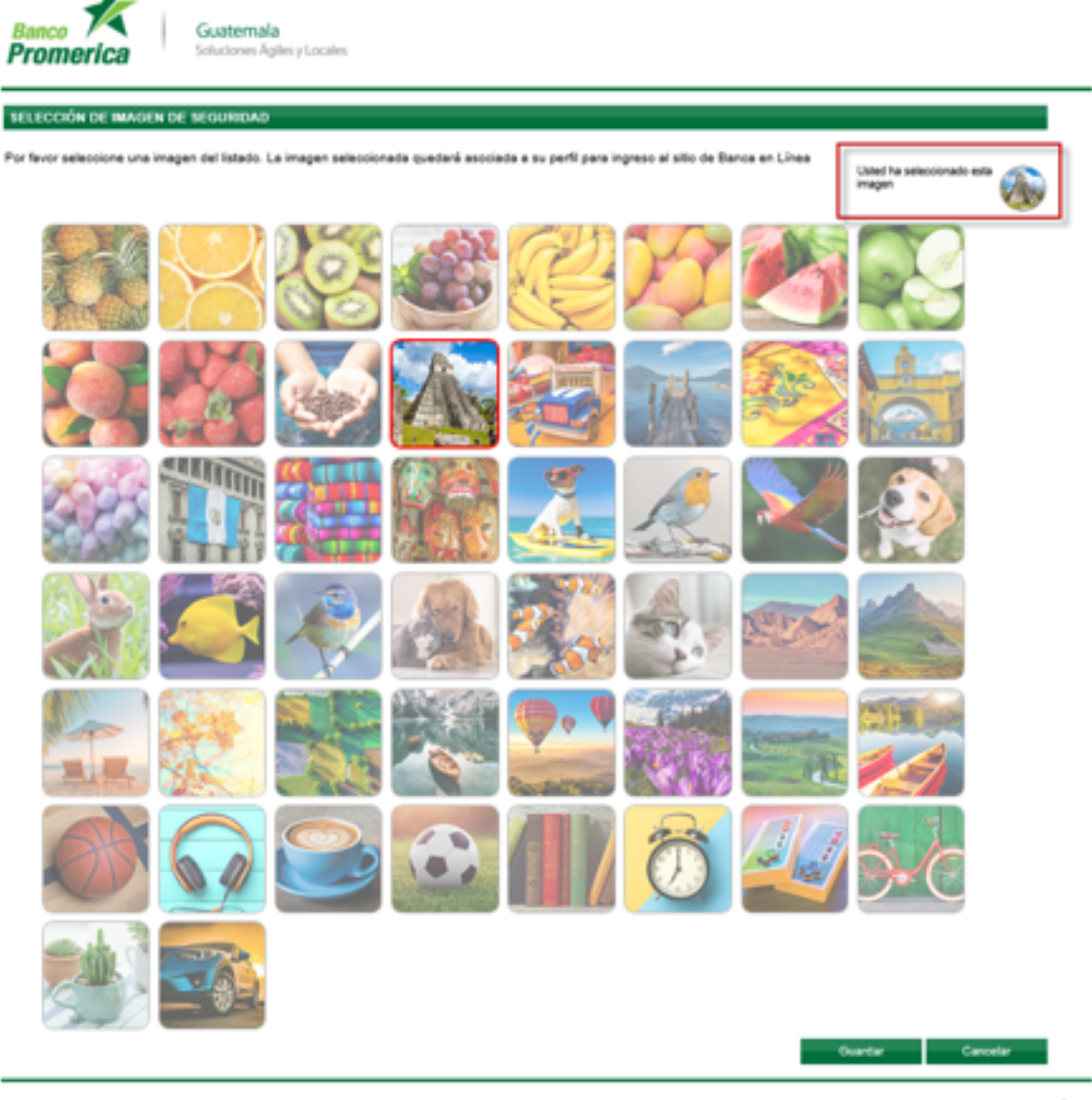

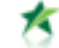

Teléfono Guatemala: 1724<br>Teléfono local y fuera de Guatemala: (502) 2413-5400<br>44 Culti 1.44 sous 18. Guillets Contribut State Guatemala

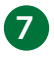

7 Se cerrará la sesión para que vuelvas a ingresar, con este nuevo y fácil proceso de ingreso a tu banca en línea.

Nota (texto): este proceso de configuración se realiza una sola vez.

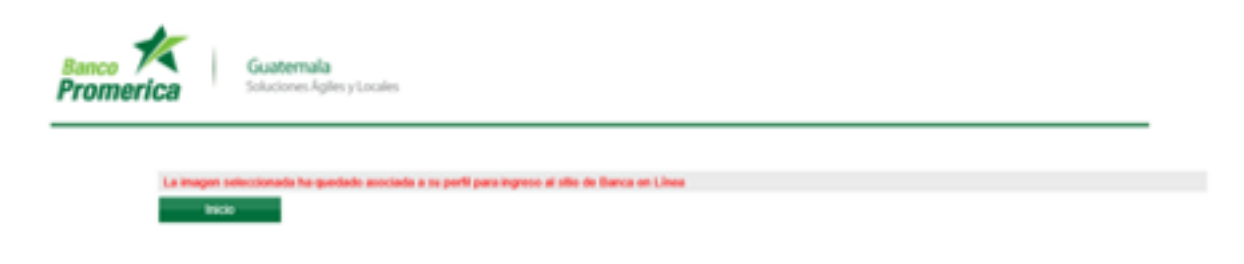

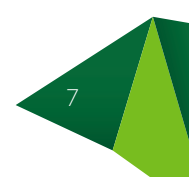

# Usuarios con token

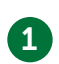

1 Para el ingreso de los usuarios que utilizan token no se tendrá ninguna modificación.

Banco Guatemala Soluciones Ágiles y Locales **Promerica** 

### **Bienvenido a BANCA EN-LÍNEA**

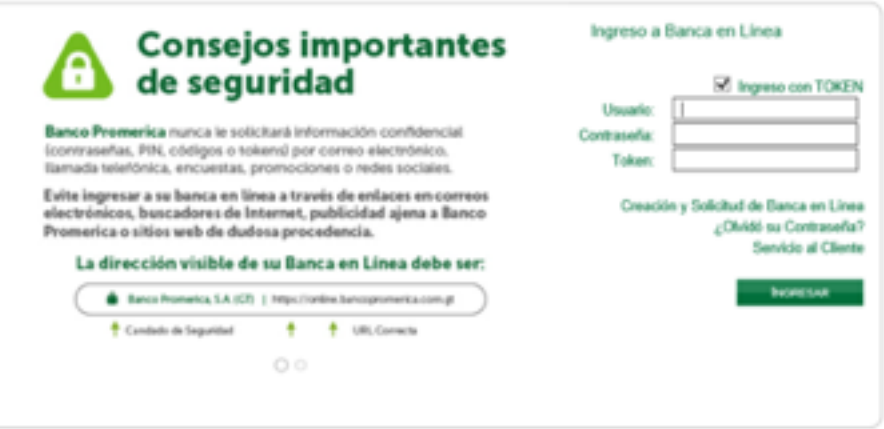

### Para su seguridad:

Banco Promerica suaca solicitará su clave de acosso, número de PDI ó información confidencial por medio de correo electrónico o por teléfono.

Para utilizar este sitio de forma óptima se reconsienda utilizar una resolución minima de 3124x768.

Teléfono local y fuera de Guatemala: 1724<br>15 Calle 1:04 15 Calle 1:04 15 Calle 1:04 2010<br>15 Calle 1:04 2010 16, Edifício Centrica Plaza, Guatemala,

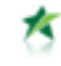

## Ingreso a tu banca en línea

El ingreso después de haber seleccionado la imagen queda en dos pasos.

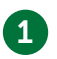

1 Página donde se ingresa únicamente el usuario, y se da clic a botón siguiente.

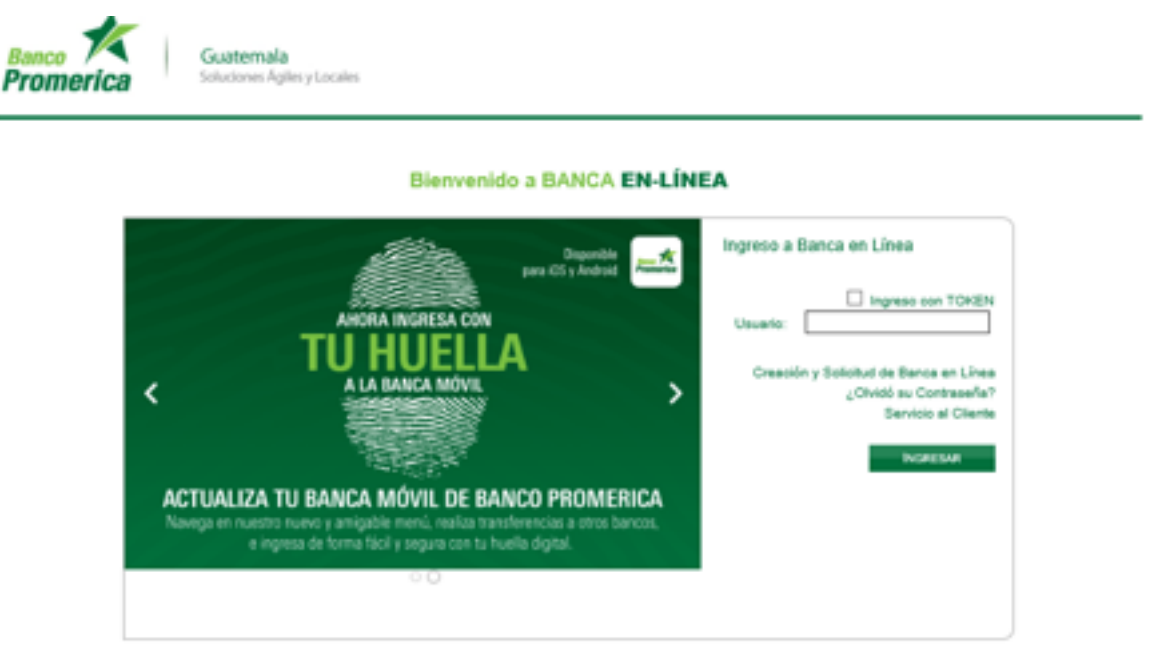

### Para su seguridad:

Banco Prometica nunca solicitará su clave de acceso, número de PDC ó información confidencial por medio de correo electrónico o por teléfono. Para utilizar este sitio de forma óptima se recomienda utilizar una resolución minima de 1024x760.

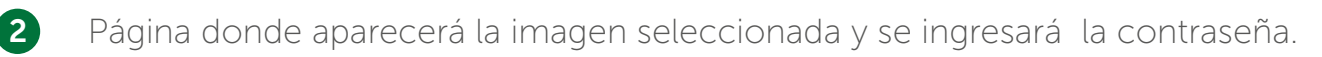

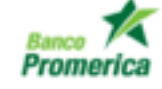

Guatemala Soluciones Ágiles y Locales

Bienvenido a BANCA EN-LÍNEA

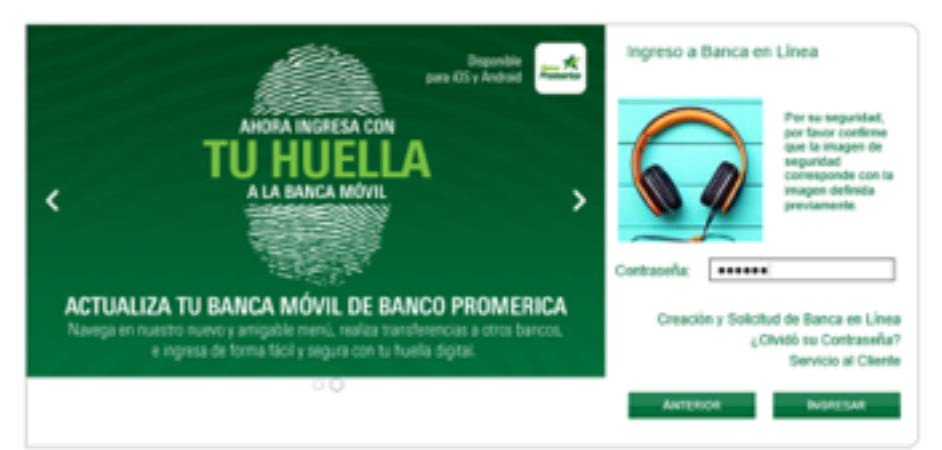

### Para su seguridad:

Banco-Promerica nunca solicitará su clave de acono, número de PDV ó información confidencial por medio-de comos electrónico o por teléfono. Para utilizar este sitio de forma óptima se recomienda utilizar una resolución minima de 1024x768.